# МИНИСТЕРСТВО НАУКИ И ВЫСШЕГО ОБРАЗОВАНИЯ РОССИЙСКОЙ ФЕДЕРАЦИИ ФЕДЕРАЛЬНОЕ ГОСУДАРСТВЕННОЕ АВТОНОМНОЕ ОБРАЗОВАТЕЛЬНОЕ УЧРЕЖДЕНИЕ ВЫСШЕГО ОБРАЗОВАНИЯ «НАЦИОНАЛЬНЫЙ ИССЛЕДОВАТЕЛЬСКИЙ ТОМСКИЙ ПОЛИТЕХНИЧЕСКИЙ

**УНИВЕРСИТЕТ»** 

УТВЕРЖДАЮ УРВЕРЖДАЮ Директор ИННКБ Д.А. Седнев 2020 г. <u>РАБОЧАЯ — Программа Диск и стране</u>

# РАБОЧАЯ ПРОГРАММА ДИСЦИПЛИНЫ ПРИЕМ 2020 г. Информационные технологии и моделирование в сфере безопасности и моделирование в сфере безопасности и моделировани<br>После сости

# Направление подготовки/ 20.04.01 «Техносферная безопасность»

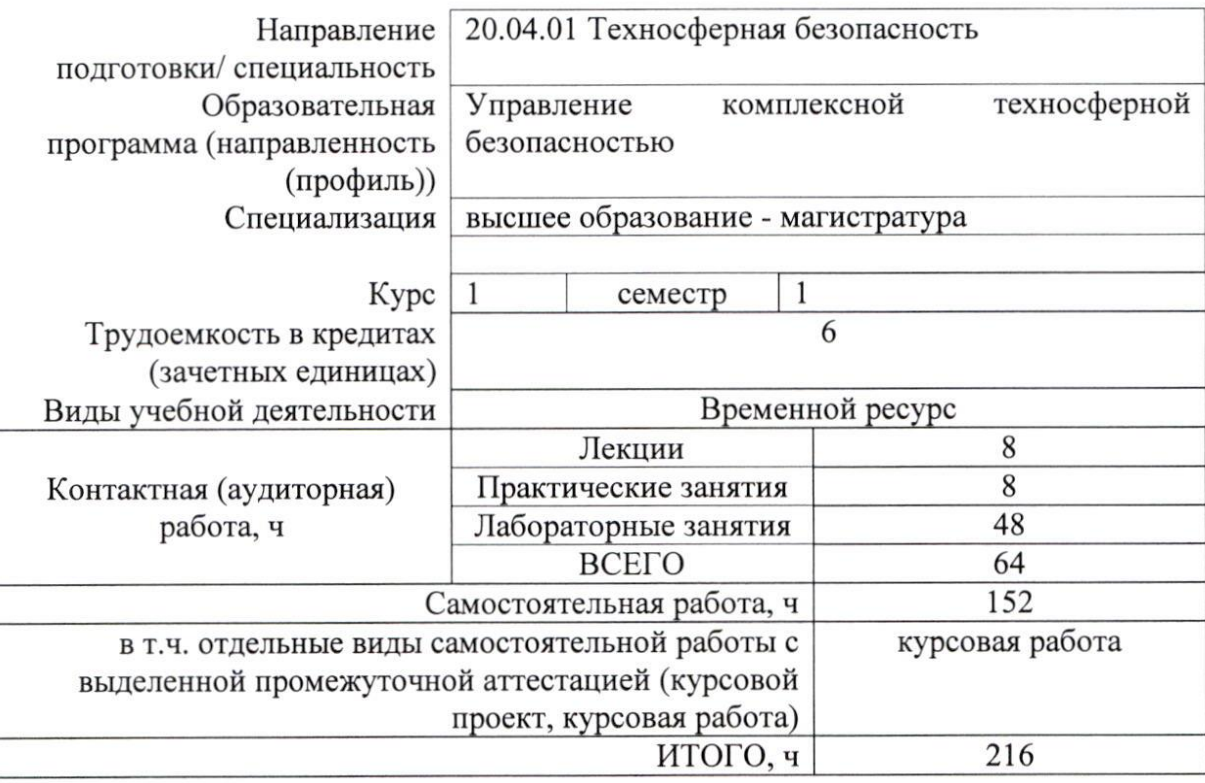

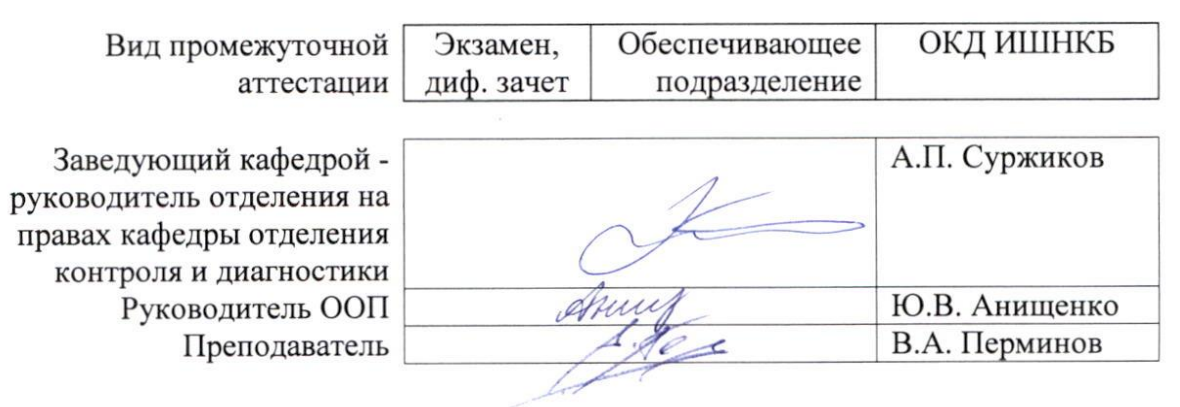

#### **1. Цели освоения дисциплины**

Целями освоения дисциплины является формирование у обучающихся определенного ООП (п. 5. Общей характеристики ООП) состава компетенций для подготовки к профессиональной деятельности.

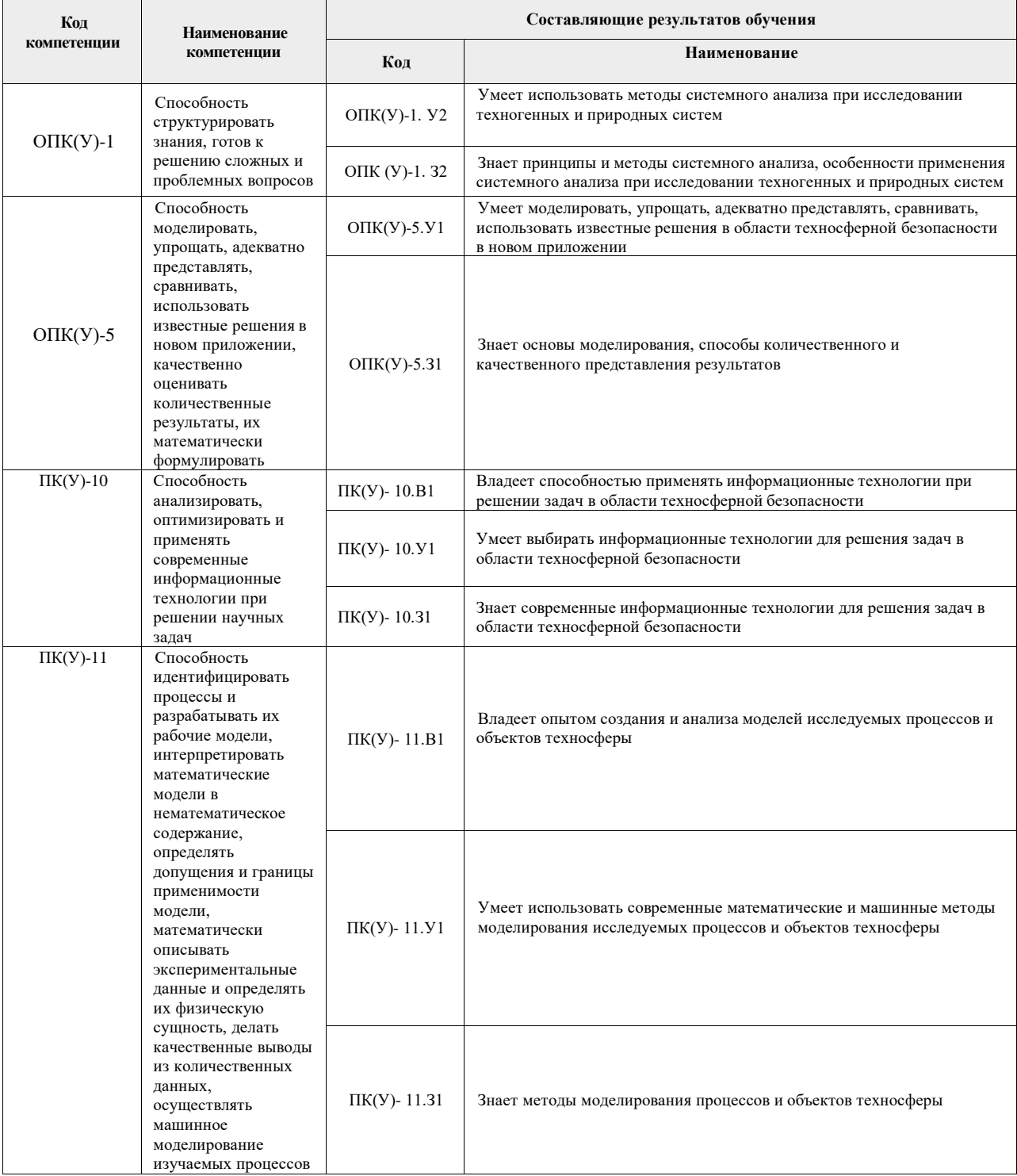

# **2. Место модуля в структуре ООП**

Дисциплина относится к вариативной части Блока 1 учебного плана образовательной программы.

#### **3. Планируемые результаты обучения по дисциплине**

После успешного освоения дисциплины будут сформированы результаты обучения:

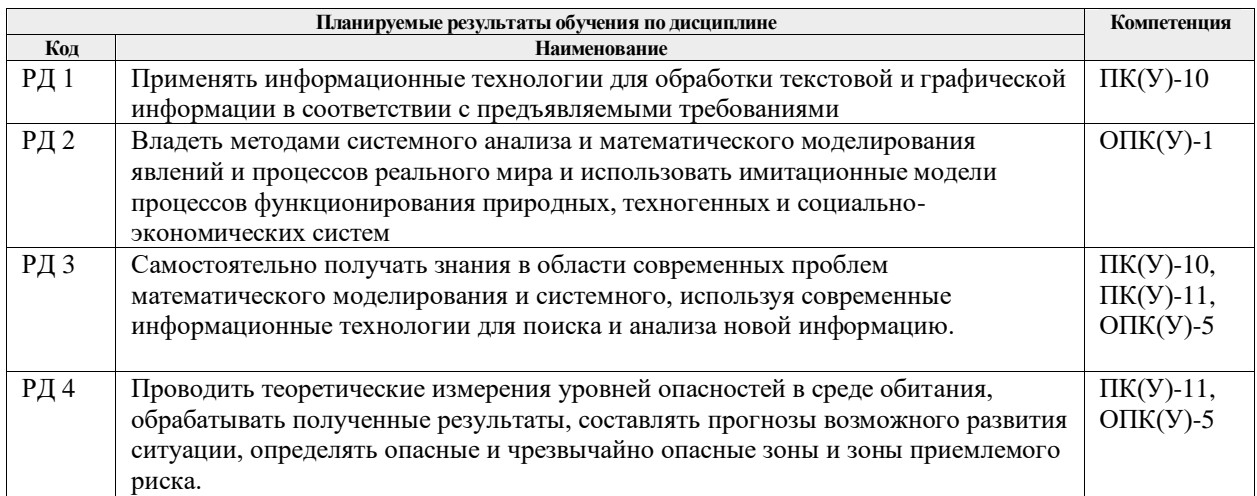

Оценочные мероприятия текущего контроля и промежуточной аттестации представлены в календарном рейтинг-плане дисциплины.

# **4. Структура и содержание дисциплины**

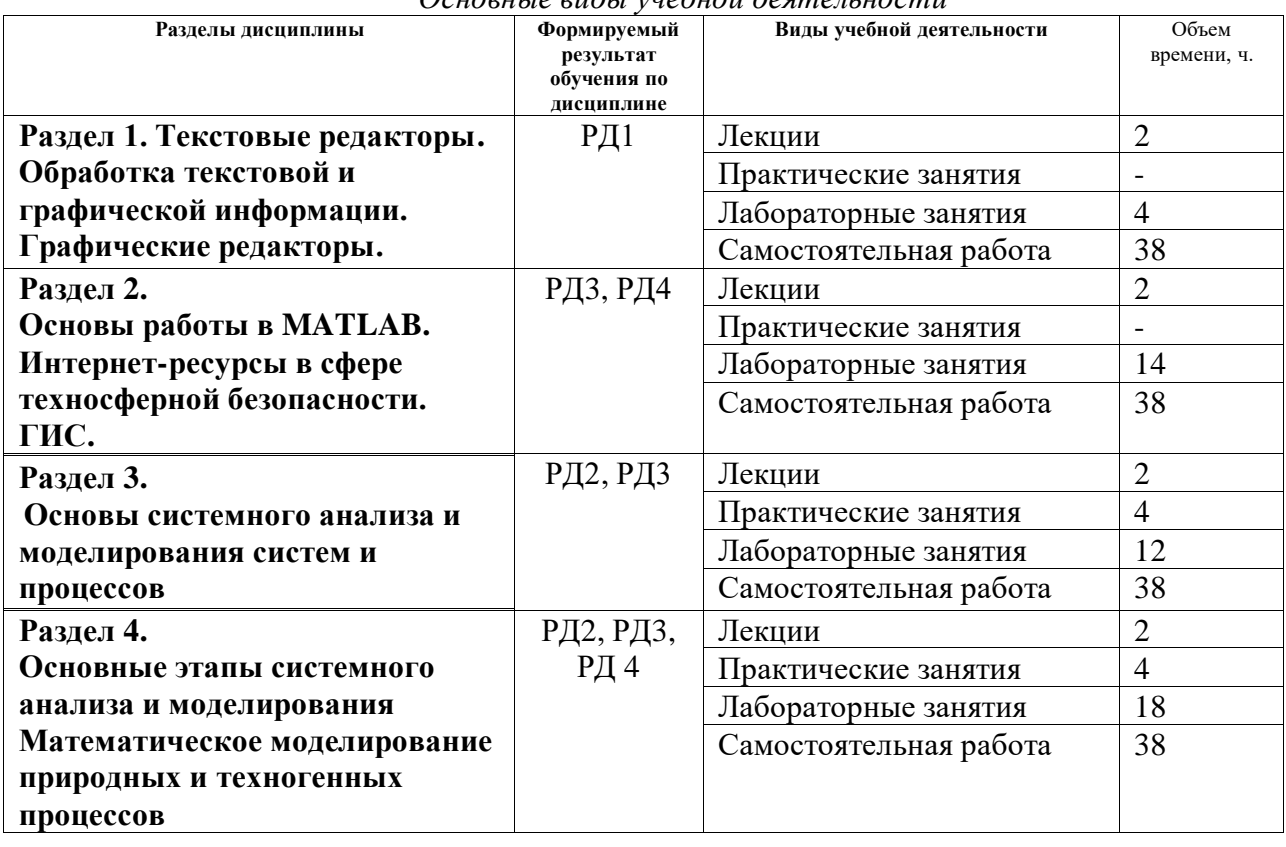

# *Основные виды учебной деятельности*

Содержание разделов дисциплины:

**Раздел 1. Текстовые редакторы. Обработка текстовой и графической информации. Графические редакторы.**

Текстовый редактор MS Word. Форматирование сложных структурированных документов. Основные правила оформления научно-образовательных текстов. Стандарт ТПУ, ГОСТ по оформлению научно-исследовательских отчетов, ГОСТ по оформлению библиографии. Графический редактор Corel Photo Paint, MSVisio. Приложение Grapher. Обзор интерфейса (меню, панели инструментов, диалоговые окна). Основные команды.

# **Темы лекций:**

Обработка текстовой и графической информации.

# **Названия лабораторных работ:**

- 1. Создание отчета с использованием текстового процессора MS Word
- 2. Работа с графическими программами.

# **Раздел 2. Основы работы в MATLAB. Интернет-ресурсы в сфере техносферной безопасности. ГИС.**

Интерфейс программы, основы программирования, создание и редактирование графиков. Обзор полнотекстовых и библиографических баз данных. Примеры использования при поиске информации в области природоохранной деятельности и защиты в чрезвычайных ситуациях. Программное обеспечение для моделирования процессов ЧС. Возможности и сферы применения ГИС. Примеры использования ГИС в экологическом мониторинге, предупреждении чрезвычайных ситуаций и других областях

#### **Темы лекций:**

Основы работы в MATLAB. Интернет-ресурсы в сфере техносферной безопасности. ГИС. **Названия лабораторных работ:**

- 1. Использование Интернет-ресурсов для поиска информации.
- 2. Использование программного обеспечение MATLAB для математического моделирования.
- 3. Визуализация результатов математического моделирования в системе MATLAB (изолинии, изоповерхности, векторные поля).

# **Раздел 3. Основы системного анализа и моделирования систем и процессов**

Принципы системного подхода в моделировании систем. Системность, как общее свойство окружающего мира. Определение системы. Классификация и свойства систем. Моделирование, как метод научного познания. Методологическая основа моделирования. Модель и моделирование. Функции модели. Модели состава и структуры системы. Классификация моделей (физические, масштабные, аналоговые модели, управленческие игры, моделирование на ЭВМ, математические модели). Система «человек – окружающая среда – опасность». Особенности формализации и моделирования опасных процессов. Определение целей системного анализа. Процесс построения модели процесса. Математическая постановка задачи. Получение дискретного аналога с помощью численных методов. Реализация алгоритма решения задачи и получение решения. Интерпретация полученных результатов.

#### **Темы лекций:**

1. Общая характеристика процесса моделирования. Системы. Моделирование сложных систем и процессов.

#### **Темы практических занятий:**

Использование численных методов для решения математических моделей.

Применение метода контрольного объема для решения математических моделей.

#### **Названия лабораторных работ:**

- 1. Применение численных методов для решения дифференциальных уравнений.
- 2. Применение метода контрольного объема для решения стационарного уравнения теплопроводности.
- 3. Применение метода контрольного объема для решения нестационарного уравнения теплопроводности.
- 4. Применение метода контрольного объема для решения двумерного нестационарного уравнения теплопроводности.
- 5. Получение дискретного аналога для решения поставленной задачи для различных граничных условий.
- 6. Разработка алгоритма и составление компьютерной программы для математического моделирования процессов ЧС.

#### **Раздел 4. Основные этапы системного анализа и моделирования Математическое моделирование природных и техногенных процессов**

Моделирование и системный анализ происшествий с помощью диаграмм типа «дерево» и «граф». Моделирование и системный анализ происшествий с помощью диаграмм типа «сеть». Имитационное моделирование – метод проведения системных исследований. Методы обработки экспериментальной информации. Повышение достоверности данных за счет использования априорной информации. Общие принципы моделирования процессов в техносфере. Методические основы обеспечения безопасности в техносфере. Основные принципы системного анализа и моделирования опасных процессов. Особенности прогноза последствий вредного воздействия на людские и природные ресурсы.

# **Темы лекций:**

1.Физическая и математическая постановка задач. Математические модели процессов в окружающей среде.

# **Темы практических занятий:**

Алгоритм для решения задач. Составление компьютерной программы.

Математическое моделирование чрезвычайных происшествий.

# **Названия лабораторных работ:**

- 1. Численное решение одномерной и двумерной задач.
- 2. Математическое моделирование процессов конвекции и диффузии.
- 3. Математическое моделирование, верификация и анализ полученных результатов.
- 4. Математическое моделирование загрязнения окружающей среды от заданного источника.
- 5. Математическое моделирование загрязнения в водной среде.

# **Тематика курсовых работ**

- 1. Численное решение задачи о загрязнении окружающей среды от нестационарного источника.
- 2. Численное решение задачи о загрязнении окружающей среды от стационарного источника.
- 3. Численное решение задачи о переносе загрязняющих примесей под действием ветра.
- 4. Численное решение задачи о загрязнении окружающей среды в отсутствии ветра.
- 5. Численное решение задачи о загрязнении окружающей среды в результате выброса загрязняющих веществ от двух источников.
- 6. Численное решение задачи о распространении загрязнения в приземном слое атмосферы.
- 7. Численное решение задачи об определении размеров противопожарного разрыва в лесном массиве.
- 8. Численное решение задачи об определении размеров противопожарного разрыва при низовом лесном пожаре.
- 9. Численное решение задачи о переносе продуктов горения при лесном пожаре.
- 10. Численное решение задачи о загрязнении в русле реки при разрыве нефтепровода
- 11. Численное решение задачи загрязнения окружающей среды от автотранспорта.
- 12. Численное решение задачи о распространении степного пожара.
- 13. Численное решение задачи о переносе продуктов горения при пожаре в здании.
- 14. Численное решение задачи о процессе тепломассопереноса при пожаре в помещении.
- 15. Численное решение задачи об определения максимального радиуса зажигания при взрыве углеводородов.
- 16. Численное решение задачи загрязнения водной среды в результате выброса загрязняющих веществ от стационарного источника.
- 17. Численное решение задачи загрязнения водной среды в результате выброса загрязняющих веществ от нестационарного источника.
- 18. Численное решение задачи об определении максимального радиуса зажигания от «огненного шара».
- 19. Численное решение задачи о переносе продуктов горения при лесном пожаре в отсутствии ветра.
- 20. Численное решение задачи о распространении низового лесного пожара.
- 21. Численное решение задачи загрязнения окружающей среды при аварийном выбросе загрязняющих веществ.
- 22. Численное решение задачи загрязнения окружающей среды от автотранспорта в условиях города.
- 23. Численное решение задачи о загрязнении окружающей среды аэрозолями.
- 24. Численное решение задачи о распространении верхового лесного пожара.
- 25. Численное решение задачи о процессе тепломассопереноса при выбросе загрязняющих веществ в окружающую среду.
- 26. Численное решение задачи о повторном загрязнении окружающей среды радионуклидами при лесных пожарах.
- 27. Численное решение задачи о загрязнении окружающей среды продуктами горения для стационарного источника.

#### **5. Организация самостоятельной работы студентов**

Самостоятельная работа студентов при изучении дисциплины предусмотрена в следующих видах и формах:

- − Работа с лекционным материалом, поиск и обзор литературы и электронных источников информации по индивидуально заданной проблеме курса;
- − Изучение тем, вынесенных на самостоятельную проработку;
- − Подготовка к практическим занятиям, к лабораторным работам.
- − Исследовательская работа и участие в научных студенческих конференциях, семинарах и олимпиадах;
- − Подготовка курсовой работы;
- − Анализ научных публикаций по заранее определенной преподавателем теме;
- − Подготовка к контрольным работам и экзамену.

#### **6. Учебно-методическое и информационное обеспечение дисциплины**

#### **6.1.Учебно-методическое обеспечение**

- 1. Вдовин, В. М. Теория систем и системный анализ: учебник / В.М. Вдовин, Л.Е. Суркова, В.А. Валентинов. — 3-е изд. — Москва: Дашков и К, 2016. — 644 с. — Текст: электронный // Лань : электронно-библиотечная система. — URL: https://e.lanbook.com/book/93352 (дата обращения: 28.02.2020). — Режим доступа: из корпоративной сети ТПУ.
- 2. Волкова, В. Н. Теория систем и системный анализ : учебник для бакалавров / В. Н. Волкова, А. А. Денисов. — 2-е изд., перераб. и доп.. — Москва: Юрайт, 2013. —URL: . <http://www.lib.tpu.ru/fulltext2/m/2014/FN/fn-26.pdf> (дата обращения: 28.02.2020). — Режим доступа: из корпоративной сети ТПУ. — Текст: электронный.
- 3. Горлач, Б. А. Математическое моделирование. Построение моделей и численная реализация : учебное пособие / Б.А. Горлач, В.Г. Шахов. — 2-е изд., стер. — Санкт-Петербург: Лань, 2018. — 292 с. — Текст : электронный // Лань : электроннобиблиотечная система. — URL: https://e.lanbook.com/book/103190 (дата обращения: 28.02.2020). — Режим доступа: из корпоративной сети ТПУ.
- 4. Математическое моделирование гидродинамики и теплообмена в движущихся жидкостях: учебное пособие / И.В. Кудинов, В.А. Кудинов, А.В. Еремин, С.В. Колесников; под редакцией Э.М. Карташова. — Санкт-Петербург: Лань, 2015. — 208 с. — Текст: электронный // Лань: электронно-библиотечная система. — URL: https://e.lanbook.com/book/56168 (дата обращения: 28.02.2020). — Режим доступа: из корпоративной сети ТПУ.
- 5. Темам, Р. Математическое моделирование в механике сплошных сред: учебное пособие / Р. Темам, А. Миранвиль ; под редакцией Г. М. Кобелькова ; перевод И. О. Арушаняна. — 3-е изд. — Москва: Лаборатория знаний, 2017. — 323 с. — Текст: электронный // Лань: электронно-библиотечная система. — URL: https://e.lanbook.com/book/94110 (дата обращения: 28.02.2020). — Режим доступа: из корпоративной сети ТПУ.
- 6. Советов, Б. Я. Информационные технологии: теоретические основы : учебное пособие / Б. Я. Советов, В. В. Цехановский. — 2-е изд., стер. — Санкт-Петербург : Лань, 2017. — 444 с. — ISBN 978-5-8114-1912-8. — Текст : электронный // Лань : электроннобиблиотечная система. — URL: https://e.lanbook.com/book/93007 (дата обращения: 28.02.2020). — Режим доступа: для авториз. пользователей.
- 7. Стукач, Олег Владимирович. Программный комплекс Statistica в решении задач управления качеством : учебное пособие [Электронный ресурс] / О. В. Стукач; Национальный исследовательский Томский политехнический университет (ТПУ). — 1 компьютерный файл (pdf; 2.4 MB). — Томск: Изд-во ТПУ, 2011. — Заглавие с титульного экрана. — Доступ из корпоративной сети ТПУ. — Системные требования: Adobe Reader..Схема доступа: <http://www.lib.tpu.ru/fulltext2/m/2011/m426.pdf> (дата обращения: 28.02.2020)
- 8. Соколов, Э.М. Информационные технологии в безопасности жизнедеятельности : . Москва: Машиностроение, 2006. — 238 с.: ил .. — Допущено УМО по университетскому политехническому образованию в качестве учебника для студентов высших учебных заведений, обучающихся по направлению 656500 – "Безопасность жизнедеятельности" и специальности 330500 – "Безопасность технологических процессов и производств".. — ISBN 5-217-03331-2: 425-00. Схема доступа: [http://e.lanbook.com/books/element.php?pl1\\_cid=25&pl1\\_id=780](http://e.lanbook.com/books/element.php?pl1_cid=25&pl1_id=780) (дата обращения: 28.02.2020)

#### **Дополнительная литература**

- 1. Дьяконов, В. П. MATLAB R2007/2008/2009 для радиоинженеров: учебное пособие / В.П. Дьяконов. — Москва: ДМК Пресс, 2010. — 976 с. — Текст: электронный// Лань: электронно-библиотечная система. — URL: https://e.lanbook.com/book/1180 (дата обращения: 28.02.2020). — Режим доступа: из корпоративной сети ТПУ.
- 2. Математическое моделирование и исследование устойчивости биологических сообществ: учебное пособие / А.Ю. Александров, А.В. Платонов, В.Н. Старков, Н.А. Степенко. — 3-е изд., стер. — Санкт-Петербург: Лань, 2017. — 272 с. — ISBN 978-5- 8114-2022-3. — Текст: электронный // Лань: электронно-библиотечная система. — URL: https://e.lanbook.com/book/91912 (дата обращения: 28.02.2020). — Режим доступа: из корпоративной сети ТПУ.
- 3. Плохотников, К. Э. Вычислительные методы. Теория и практика в среде MATLAB: курс лекций: учебное пособие для вузов / К.Э. Плохотников. - 2-e изд., исправ. - Москва: Гор. линия-Телеком, 2013. - 496 с.: ил.;. - Текст: электронный. - URL: https://new.znanium.com/catalog/product/431384 (дата обращения: 28.02.2020). – Режим допуска: из корпоративной сети ТПУ.
- 4. Поршнев, С. В. Компьютерное моделирование физических процессов в пакете MATLAB: учебное пособие / С.В. Поршнев. — 2-е изд., испр. — Санкт-Петербург: Лань, 2011. — 736 с. — Текст: электронный // Лань : электронно-библиотечная

система. — URL: https://e.lanbook.com/book/650 (дата обращения: 28.02.2020). — Режим доступа: из корпоративной сети ТПУ.

- 5. Стефанова, И. А. Обработка данных и компьютерное моделирование: учебное пособие / И. А. Стефанова. — Санкт-Петербург: Лань, 2020. — 112 с. — Текст: электронный // Лань: электронно-библиотечная система. — URL: https://e.lanbook.com/book/126939 (дата обращения: 28.02.2020). — Режим доступа: из корпоративной сети ТПУ
- 6. Журавлев, А. Е. Информатика. Практикум в среде Microsoft Office 2016 : учебное пособие / А. Е. Журавлев. — 2-е изд., стер. — Санкт-Петербург : Лань, 2020. — 96 с. — ISBN 978-5-8114-4965-1. — Текст : электронный // Лань : электронно-библиотечная система. — URL: https://e.lanbook.com/book/129228 (дата обращения: 28.02.2020). — Режим доступа: для авториз. пользователей.
- 7. Затонский, А. В. Моделирование объектов управления в MatLab : учебное пособие / А. В. Затонский, Л. Г. Тугашова. — Санкт-Петербург : Лань, 2019. — 144 с. — ISBN 978- 5-8114-3270-7. — Текст : электронный // Лань : электронно-библиотечная система. — URL: https://e.lanbook.com/book/111915 (дата обращения: 28.02.2020). — Режим доступа: для авториз. пользователей.

# **6.2. Информационное и программное обеспечение**

Internet-ресурсы (в т.ч. в среде LMS MOODLE и др. образовательные и библиотечные ресурсы):

1. Профессиональные базы данных и информационно-справочные системы доступны по ссылке:<https://www.lib.tpu.ru/html/irs-and-pdb>

2. PHOENICS <http://www.cham.co.uk/phoenics.php>

3. OPEN FOAM <https://cfd.direct/openfoam-training/>

Лицензионное программное обеспечение (в соответствии с **Перечнем лицензионного программного обеспечения ТПУ)**:

- 1. 7-Zip;
- 2. Adobe Acrobat Reader DC;
- 3. Document Foundation LibreOffice;
- 4. Google Chrome
- 5. MathWorks MATLAB Full Suite R2017b;
- 6. Microsoft Office 2007 Standard Russian Academic;
- 7. Corel CorelDRAW Graphics Suite X7 Academic
- 8. Design Science MathType 6.9 Lite

#### **7. Особые требования к материально-техническому обеспечению дисциплины**

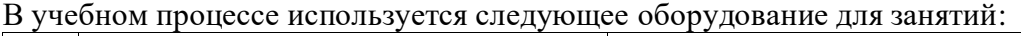

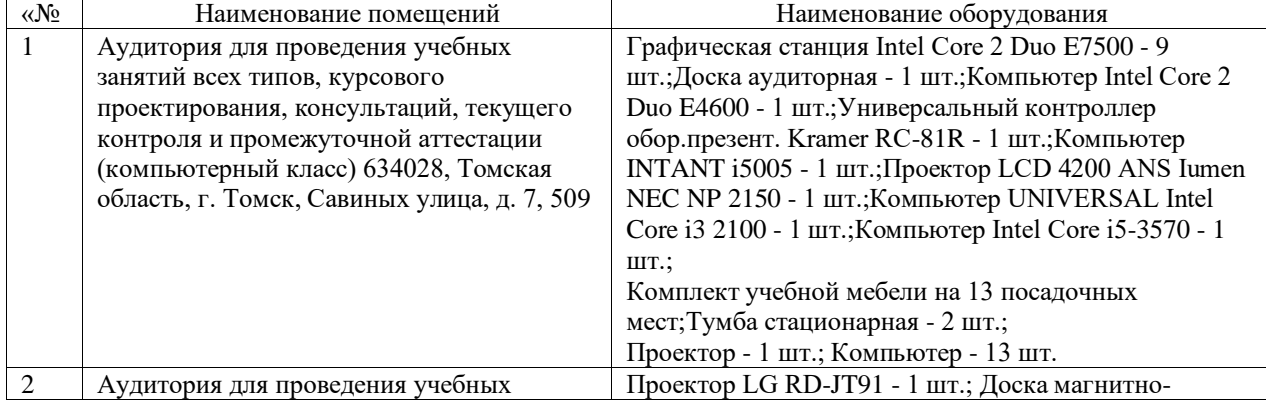

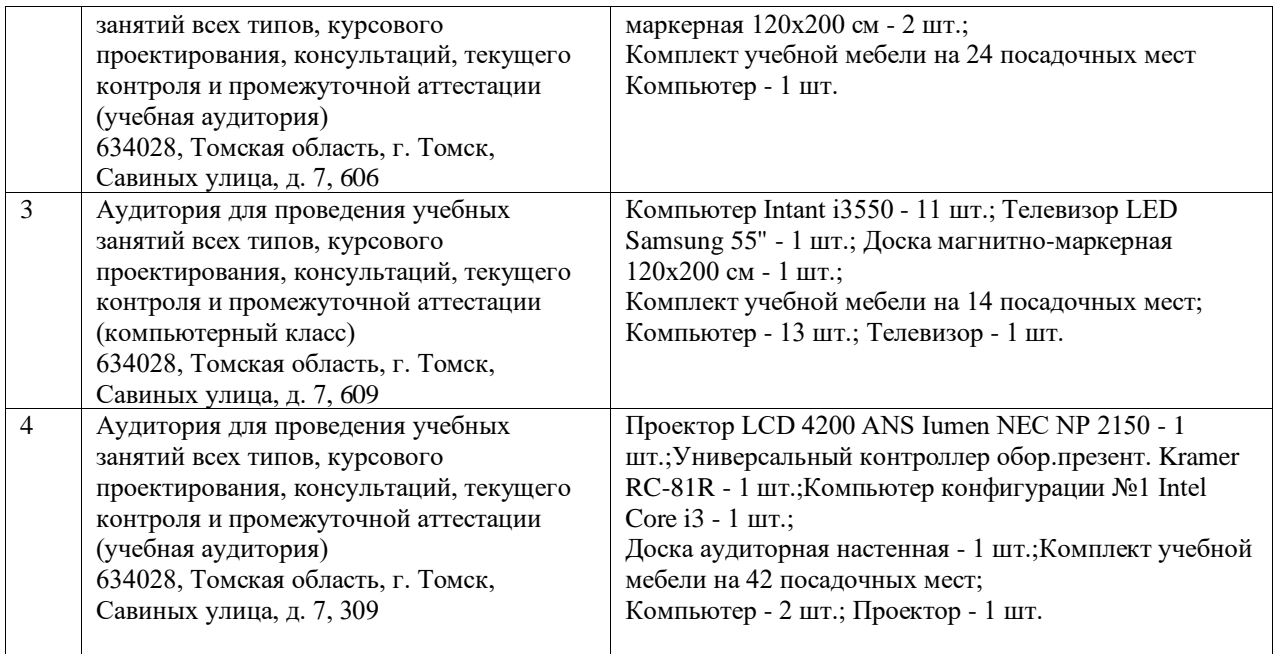

Рабочая программа составлена на основе Общей характеристики образовательной программы по направлению 20.04.01 Техносферная безопасность «Управление Техносферная безопасность «Управление комплексной техносферной безопасностью» (приема 2020 г., очная форма обучения).

Разработчик(и):

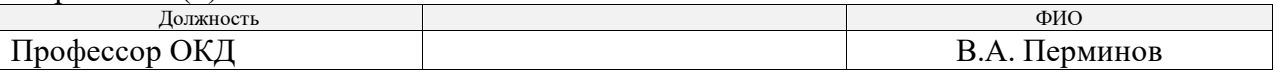

Программа одобрена на заседании выпускающего отделения контроля и диагностики ИШНКБ (протокол от 26 июня 2020 г. №5).

Зав. кафедрой – руководитель отделения на правах кафедры отделения контроля и диагностики, д.ф-м.н, профессор \_\_\_\_\_\_\_\_\_\_/ А.П. Суржиков